## **LOK JAGRUTI UNIVERSITY (LJU)**

## **INSTITUTE OF ENGINEERING & TECHNOLOGY**

**Department of Computer Engineering (701)**

**Bachelor of Technology (B.E.) – Semester - IV**

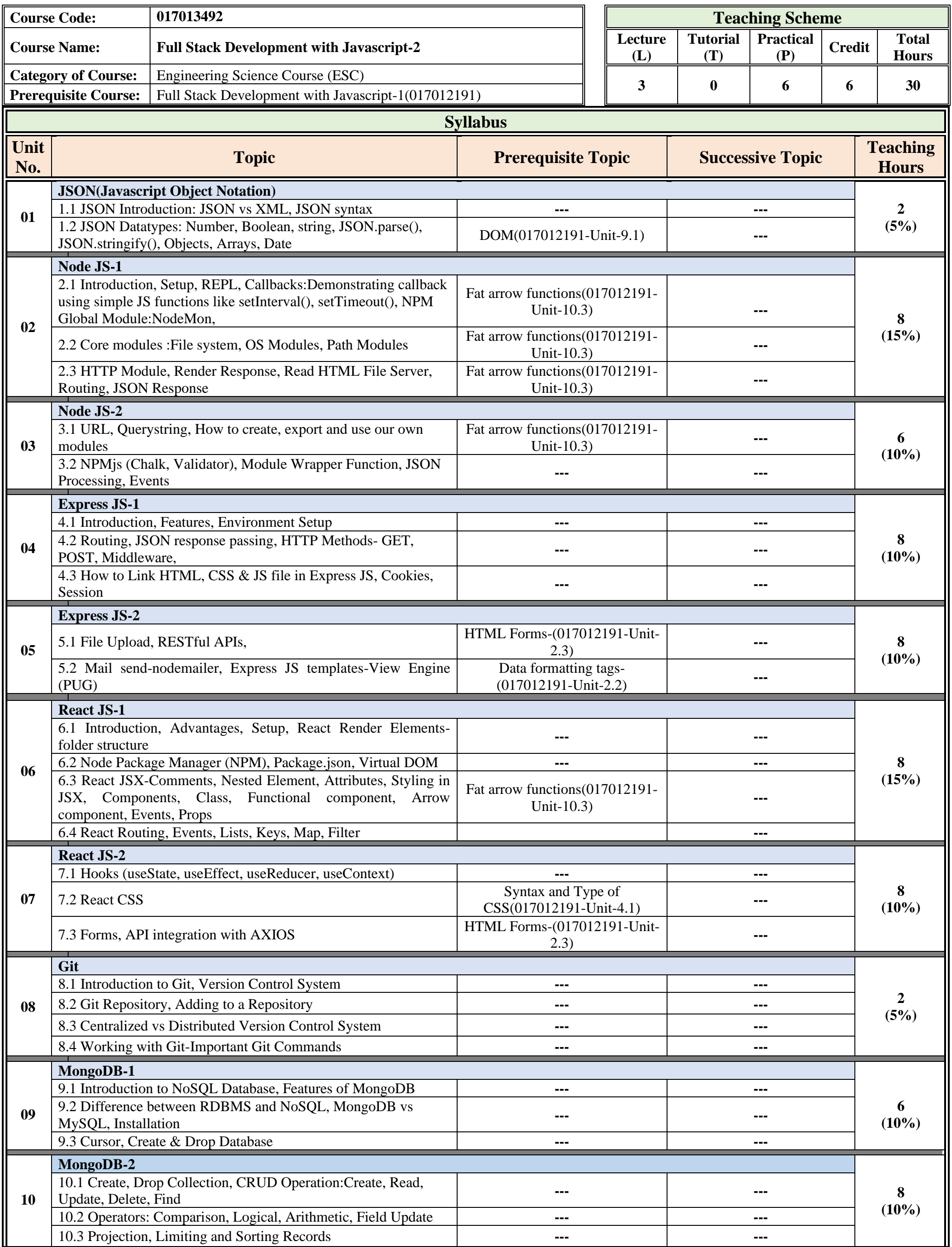

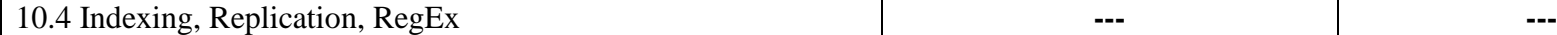

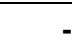

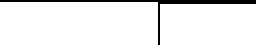

**Proposed Theory + Practical Evaluation Scheme by Academicians (% Weightage Category Wise and it's Marks Distribution)**

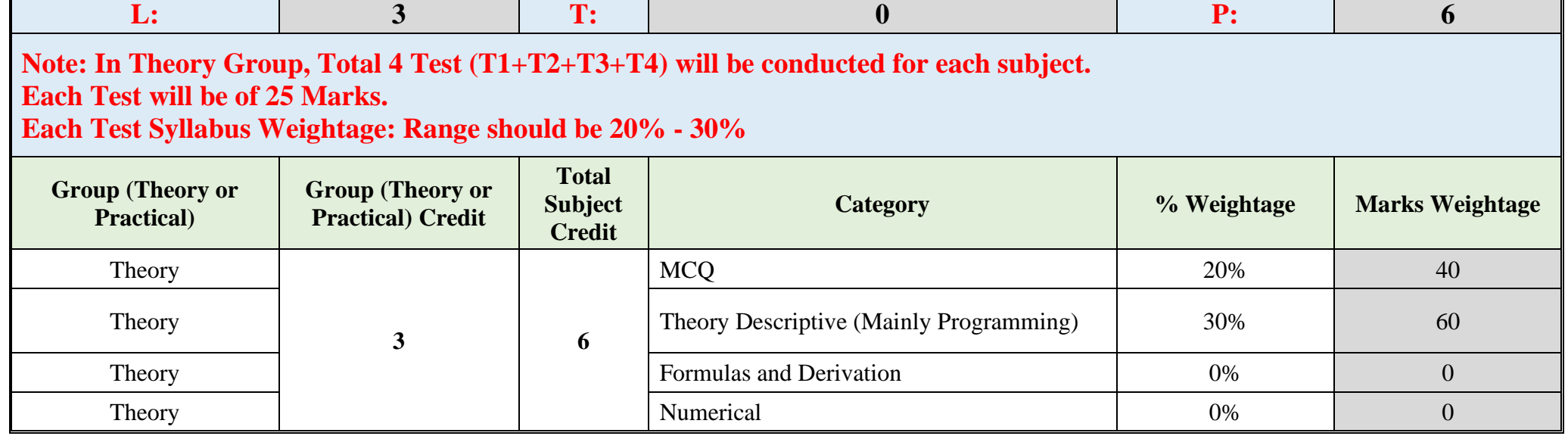

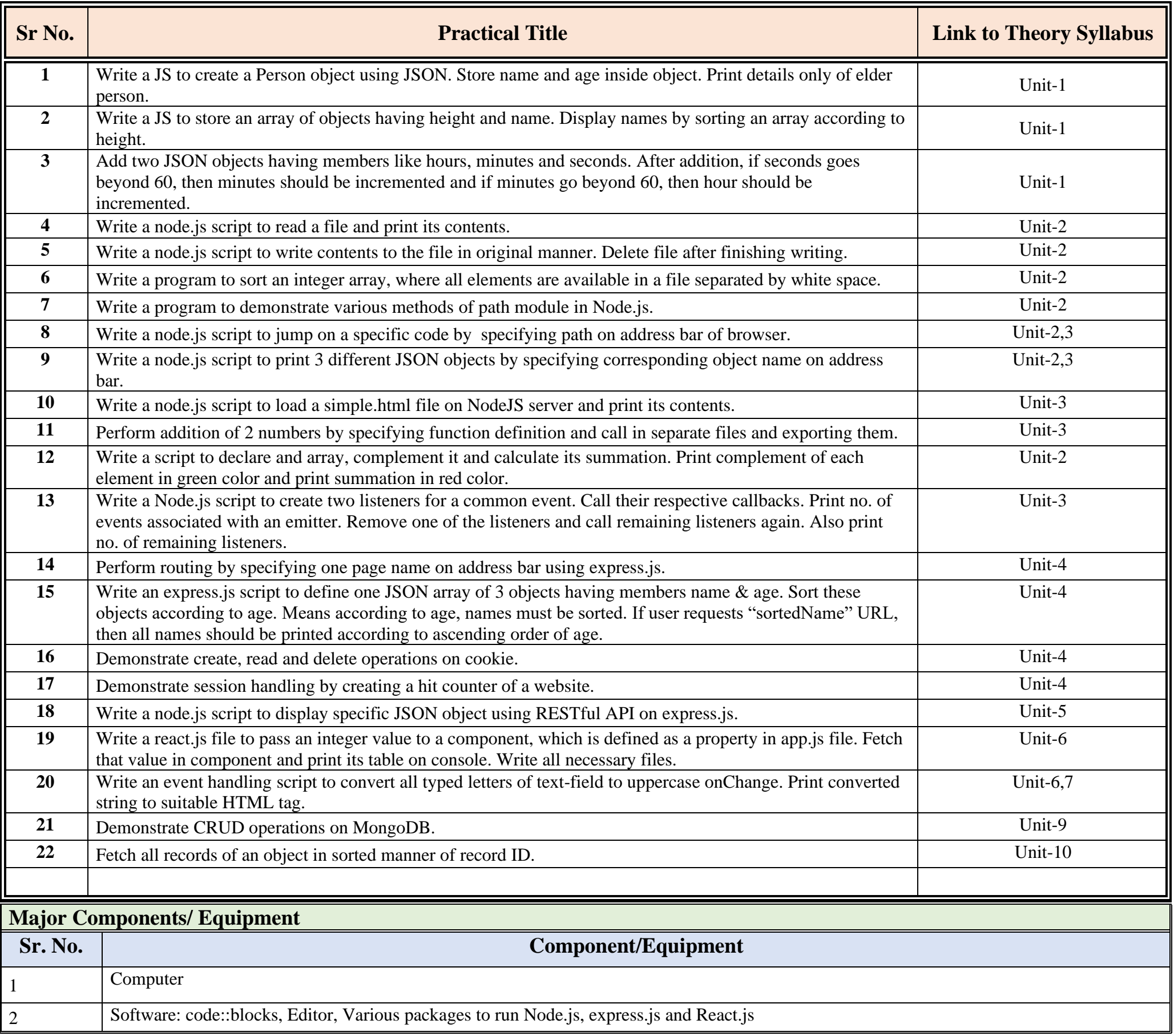

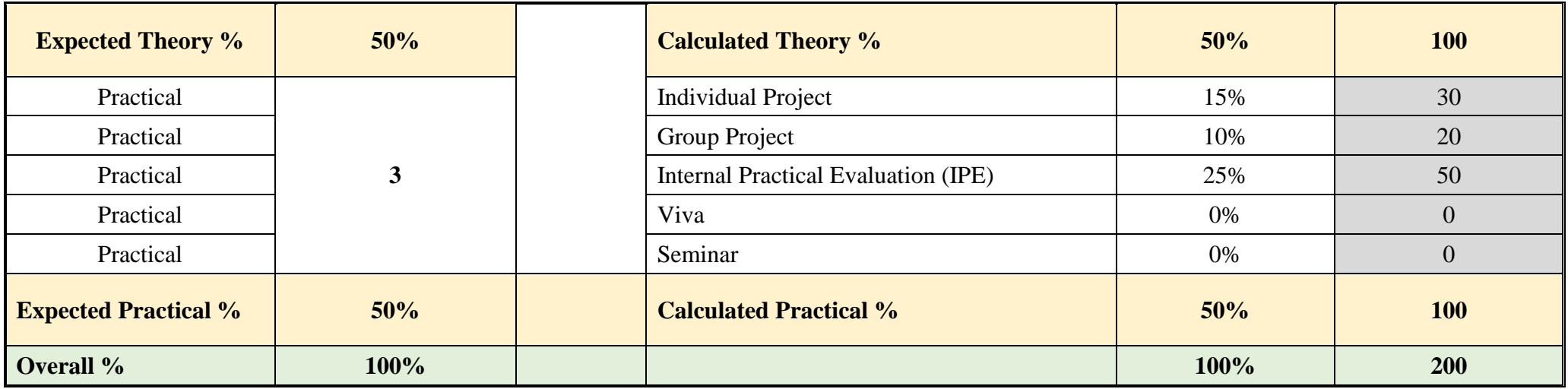

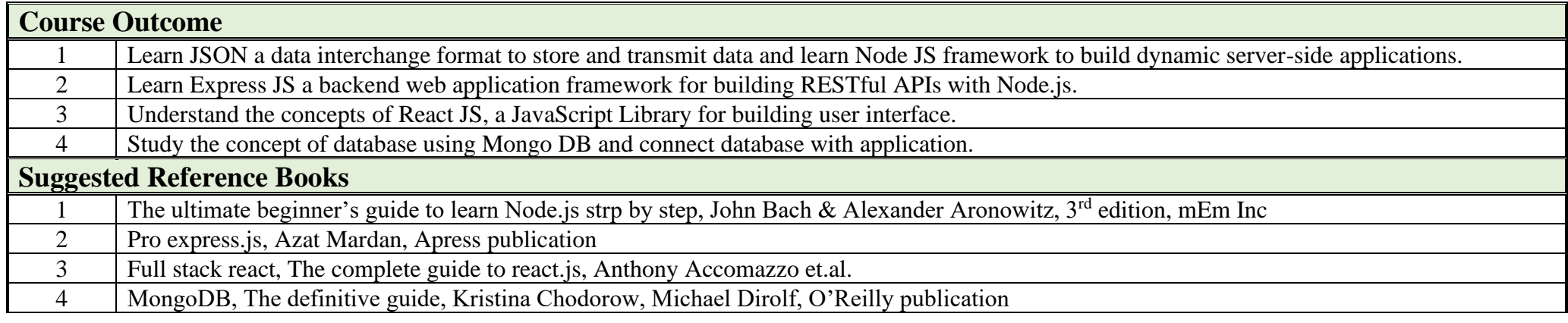

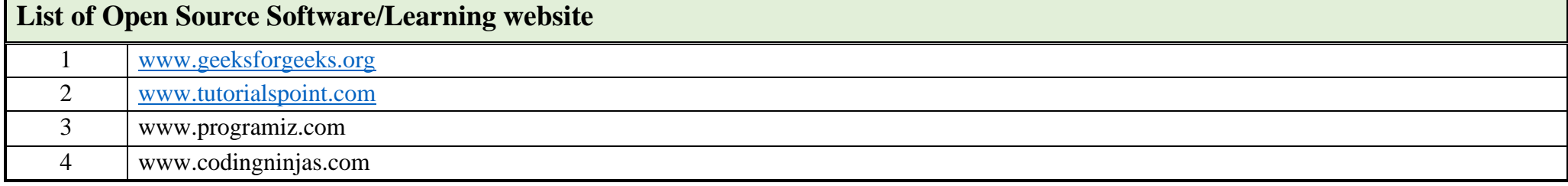

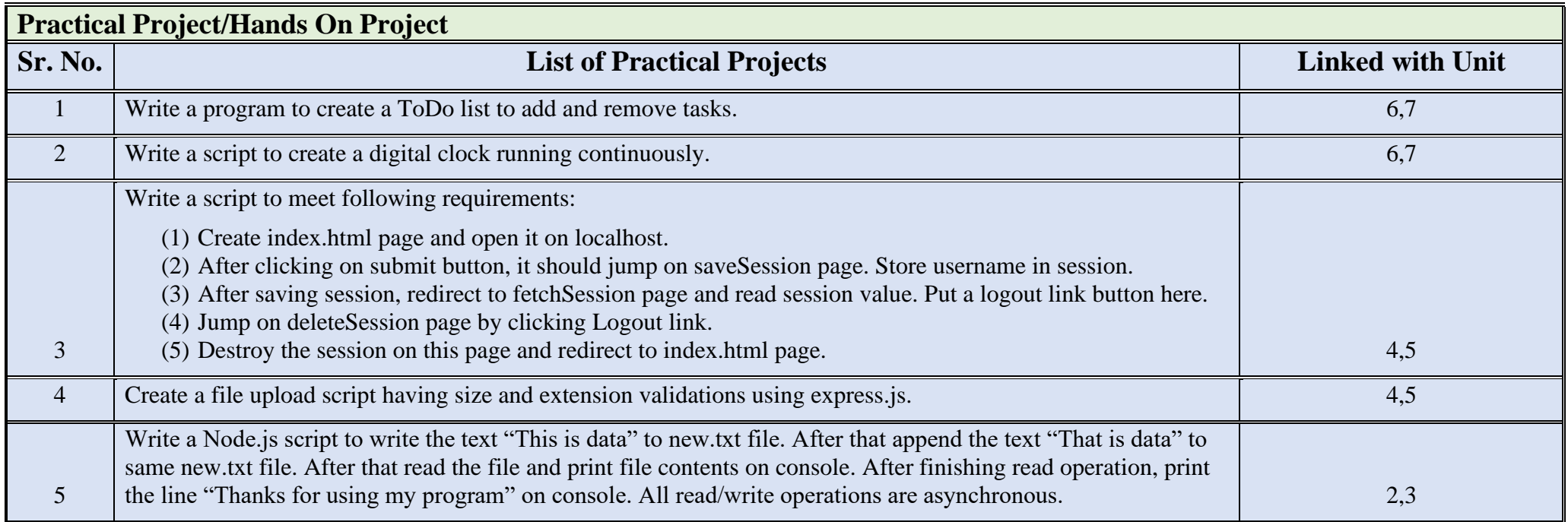